Everyone knows that a picture tells a thousand words. But what about the elements that make up a picture? Using the tale of Little Red Riding Hood as an example, Molly Bang uses boldly graphic artwork to explain how images—and their individual components—work to tell a story that engages the emotions: Why are diagonals dramatic? Why are curves calming? Why does red feel hot and blue feel cold? First published in 1991, Picture This fans will welcome the new edition's striking redesign and introduce its insights to many other artists and art appreciators alike.. insert pictures office support. motion picture definition characteristics history. motion pictures thomas edison national historical park. how to insert an inline image in an outlook message. fracture print your photos in vivid color directly on. see all your photos windows help. 10 tips for picking the right linkedin profile picture. picturefill github pages. take a photo or video with your chromebook chromebook help. business images stock photos amp vectors shutterstock. photoshop image size and resolution adobe inc. google images. cartoon kids stock photos and images 123rf. make your own cross stitch pattern chart from a photo in 5. free stock photos of people people photography pexels. collage maker befunky create photo collages. picture symbols speaking4autism. google photos all your photos anized and easy to find. pictures news photos picture slideshows amp more reuters. describe a photo or picture learnenglish teens british. free printable hidden pictures for kids all kids network. when it s illegal to photograph artwork bucks blog. online photo editor fotor free image editor amp graphic. photo editor befunky free online photo editing and. how to use office picture layout options to quickly. adobe stock stock photos royalty free images graphics. tineye reverse image search. back up photos amp videos android google photos help. optical illusion pictures and illusion art. art stock photos download 4 882 450 royalty free photos. kids words with pictures printable words for kids kids. your profile pic is waaay more important than your cover. 1 7 million stunning free images to use anywhere pixabay. pictures at an exhibition work by musssky britannica. take a picture walk activity education. work with photos in a sharepoint picture library sharepoint. set up and use icloud photos apple support. google office photos glassdoor. 100 hard work pictures hd download free images on. list of dreamworks pictures films. quote pictures brainyquote. picture pages. art art for sale online wall artwork framed prints. crop a picture in office office support. big picture steam. landscaping pictures gallery landscaping network. collage maker photo collage maker amp photo editor apps. picture sentence worksheets. 5 ways to hang pictures without nails wikihow

#### **insert pictures office support**

May 24th, 2020 - insert a picture from my puter on the insert tab click picture browse to and select the picture you want and click open insert a picture from the web on the insert tab click online pictures and in the search bing box type a word that describes the picture you re looking for such as cat

#### **motion picture definition characteristics history**

May 23rd, 2020 - motion picture series of still photographs on film projected in rapid succession onto a screen by means of light because of the optical phenomenon known as persistence of vision this gives the illusion of actual smooth and continuous motion learn more about motion pictures in this article

#### **motion pictures thomas edison national historical park**

May 3rd, 2020 - a modern movie camera takes still pictures like a regular camera does however it takes 24 of these pictures or frames per second when you show these pictures at a very fast rate they look like they are moving even before edison s work on movies this basic idea had already been developed by a british photographer named eadward muybridge

#### **how to insert an inline image in an outlook message**

May 25th, 2020 - make your next outlook email more engaging by inserting a picture into the text instead of attaching it as a file an inline image is one that is in the body of your email not an attachment you can set the text to flow around the image keeping it near related content and improving the appearance and style of the message itself

# **fracture print your photos in vivid color directly on**

May 25th, 2020 - fracture prints your photos directly on glass we ve created a way to turn digital images into frameless glass artwork discover the anatomy of a fracture print our belief in sustainability we tread lightly on the planet fracture is a carbon neutral pany that is always on the lookout for innovative ways to protect our planet from the

### **see all your photos windows help**

May 25th, 2020 - to get started in the search box on the taskbar type photos and then select the photos app from the results or press open the photos app in windows open the photos app find photos fast browse your collection by date album video projects people or folder or search to find a specific person place or thing the app recognizes faces

# **10 tips for picking the right linkedin profile picture**

May 25th, 2020 - your profile picture can be one of the most important elements of your linkedin presence just having a picture makes your profile 14x more likely to be viewed by others here are 10 tips to help you pick a strong photo to put your best foot forward

# **picturefill github pages**

May 21st, 2020 - the picture element srcset and sizes attributes and associated features allow web developers to deliver an appropriate image to every user depending on a variety of conditions like screen size viewport size screen resolution and more picturefill enables support for the picture element and associated features in browsers that do not yet support them so you can start using them today

# **take a photo or video with your chromebook chromebook help**

May 24th, 2020 - find or delete your photos or videos find your photos and videos in the bottom right corner of the camera select the thumbnail of your most recent photo or video to see the photo or video larger select it important to automatically store your photos and videos in files your chromebook must run chrome os version 69 and up learn how to update your chromebook s operating system

# **business images stock photos amp vectors shutterstock**

May 25th, 2020 - find business stock images in hd and millions of other royalty free stock photos illustrations and vectors in the shutterstock collection thousands of new high quality pictures added every day

# **photoshop image size and resolution adobe inc**

May 25th, 2020 - photoshop has an updated image size dialog box see resizing images for more information pixel dimensions measure the total number of pixels along an image s width and height resolution is the fineness of detail in a bitmap image and is measured in pixels per inch ppi the more pixels per inch the greater the resolution

# **google images**

May 25th, 2020 - google images the most prehensive image search on the web

# **cartoon kids stock photos and images 123rf**

May 1st, 2020 - download cartoon kids stock photos affordable and search from millions

of royalty free images photos and vectors

#### **make your own cross stitch pattern chart from a photo in 5**

May 23rd, 2020 - here you can convert your own photos pictures to a crossstitch chart if you own a picture of your favorite cartoon for example this is the easy way to get it in cross stitch you can design your stitch chart in 3 steps upload an image file from your puter to the website using the form below or select a picture from our free samples gallery

#### **free stock photos of people people photography pexels**

May 25th, 2020 - photos 10k videos 2 59k users 30 this search page features pictures of people people photography and portrait pictures all these free images of people can be used according to the open pexels license this is a huge collection of free people stock

photos and people photography business crowd office meeting women family

#### **collage maker befunky create photo collages**

May 25th, 2020 - the fun collage maker with befunky s effortless editing tools expressing yourself never feels like work our online collage maker also integrates seamlessly with our photo editor so you can use any of more than 200 signature effects to make your photos unfettable there s no limit to what befunky can help you create

#### **picture symbols speaking4autism**

May 22nd, 2020 - picture munication symbols pcs are designed to convey a particular meaning not just an object messages can be presented and generated through different types of media such as individual cards paper charts and munication boards puter display programs and voice output devices

### **google photos all your photos anized and easy to find**

May 25th, 2020 - back up unlimited photos and videos for free up to 16mp and 1080p hd access them from any phone tablet or puter on photos google your photos will be safe secure and always with you find your photos faster your photos are anized and searchable by the places and things in them no tagging required just search dog to

### **pictures news photos picture slideshows amp more reuters**

May 25th, 2020 - photos of the week our top photos from the past week empty spaces amid coronavirus cinemas stadiums town squares and other public gathering places are devoid of people as the coronavirus

### **describe a photo or picture learnenglish teens british**

May 26th, 2020 - in some speaking exams you have to talk about photos or pictures the video and tips below will help you to do really well in this type of speaking exam watch the video of two students describing photos as part of a speaking exam then read the tips below here are our top tips for describing a photo or a picture in an exam

### **free printable hidden pictures for kids all kids network**

May 25th, 2020 - below you will find some free printable hidden pictures but for more make sure to check out all the great hidden pictures books from hidden picture puzzles free hidden pictures below you will find some free hidden pictures that were provided by hidden picture puzzles a great website with endless amounts of awesome hidden pictures

# **when it s illegal to photograph artwork bucks blog**

May 24th, 2020 - but if the work of art is more recent the artist generally has the exclusive right to any reproduction and the piece is generally covered by copyright law in this case if you take a picture you are making a reproduction and that is a copyright violation prof sprigman said

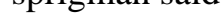

#### **online photo editor fotor free image editor amp graphic**

May 25th, 2020 - fotor is a free online picture editor and graphic designer allowing you to use online photo editing tools such as add filters frames text stickers and effects and apply design tools to make creative photo designs and graphics online photoshop and graphic design software has never been so easy

#### **photo editor befunky free online photo editing and**

May 25th, 2020 - photo editor to put it simply befunky makes photo editing easy with our world famous photo editor you can turn photos you like into photos you love from

essential editing tools such as crop resize and exposure to our more unique effects like cartoonizer digital art and enhance dlx it s beyond easy to create great looking photos add a little extra flair to your image with hundreds of

### **how to use office picture layout options to quickly**

May 23rd, 2020 - picture layout options available in word now let s apply an option to the three pictures in our example document to do so hold down the ctrl key and click each picture

#### **adobe stock stock photos royalty free images graphics**

May 25th, 2020 - search adobe stock for millions of royalty free stock images photos graphics vectors video footage illustrations templates 3d assets editorial assets and high quality premium content try risk free today

#### **tineye reverse image search**

May 25th, 2020 - tineye tineye is an image search and recognition pany we are experts in puter vision pattern recognition neural networks and machine learning our mission is to make your images searchable

### **back up photos amp videos android google photos help**

May 25th, 2020 - back up and sync is a storage service that automatically saves your photos and videos to your google account these photos and videos will be accessible from any device where you are logged into your account never lose a memory any photos you take from a device with backup enabled will be saved to your google account

### **optical illusion pictures and illusion art**

May 23rd, 2020 - several faces are hidden in this art illusion picture of don quixote from salvador dali the spanish surrealist skull illusions next are a couple of skull illusion pictures cover from the def leppard album retroactive photographer nels isralson two prints by william gillbert do you see a ballerina or a skull in this illusion picture

### **art stock photos download 4 882 450 royalty free photos**

May 23rd, 2020 - download 4 882 450 art stock photos for free or amazingly low rates new users enjoy 60 off 133 321 974 stock photos online

#### **kids words with pictures printable words for kids kids**

May 20th, 2020 - free various types of educational resources for kids through words with pictures kids word searches kids words kids learning pre school activity and printable

# words for kids

#### **your profile pic is waaay more important than your cover**

May 24th, 2020 - bining your profile picture with your cover can create a cool design but you need to make sure the profile pic can stand on it s own since that s what it will be doing 99 of the time for klm here s how the full size 180 x 180 pixel image looks here s how the 160 x 160 pixel image looks keep in mind that the only time anyone will

#### **1 7 million stunning free images to use anywhere pixabay**

April 26th, 2020 - pixabay is a vibrant munity of creatives sharing copyright free images and videos all contents are released under the pixabay license which makes them safe to use without asking for permission or giving credit to the artist even for mercial purposes

#### **pictures at an exhibition work by musssky britannica**

May 25th, 2020 - pictures at an exhibition musical work in 10 movements by russian poser modest musssky that was inspired by a visit to an art exhibition each of the movements represents one of the drawings or artworks on display although originally posed in 1874 for solo piano pictures became better

#### **take a picture walk activity education**

May 25th, 2020 - this is called a picture walk because you re going to walk through the pictures in the book without reading the words start right from the top take a look at the cover and give your child a chance to take a look as well describe what you see in the picture

#### **work with photos in a sharepoint picture library sharepoint**

May 25th, 2020 - to change pictures click the left or right arrows at the top left of the image to create a similar automatic slide presentation on a page insert the picture library slideshow web part which lets you control the duration of picture display whether to display pictures in random or sequential order and how to display certain picture properties

#### **set up and use icloud photos apple support**

May 25th, 2020 - icloud photos works seamlessly with the photos app to keep your photos and videos securely stored in icloud and up to date on your iphone ipad ipod touch mac apple tv and icloud icloud photos automatically keeps every photo and video you take in icloud so you can access your library from any device anytime you want

#### **google office photos glassdoor**

May 25th, 2020 - glassdoor has 375 google office photos to give you an inside look at what it is like to work at google browse photos to learn about google offices and culture

### **100 hard work pictures hd download free images on**

May 24th, 2020 - hd neon wallpapers light backgrounds hd blue wallpapers a man with his hands covered with mud man climbing a mountain during daytime vlad tchompalov ant bite carrying leaf daniel chekalov low light photography of woman in gray knit sweatshirt writing on desk man sitting on mountain cliff facing white clouds rising one hand at golden hour

### **list of dreamworks pictures films**

May 25th, 2020 - dw studios llc produced by dreamworks before the split and was released by paramount after the new dreamworks was formed distributed by paramount pictures and united international pictures note for the original paranormal activity that dreamworks technically acquired remake rights way back in 2007 wanting to remake it with a bigger budget and the original director and then releasing the

#### **quote pictures brainyquote**

May 24th, 2020 - quote pictures it does not matter how slowly you go as long as you do not stop confucius success is not final failure is not fatal it is the courage to continue that counts winston churchill the time is always right to do what is right martin luther king jr love is the only

#### **picture pages**

May 25th, 2020 - picture pages is a 1978 1980 american educational television program aimed at preschool children presented by bill cosby teaching lessons on basic arithmetic geometry and drawing through a series of interactive lessons that used a workbook that viewers would follow along with the lesson picture pages was created by julius oleinick and started on a local pittsburgh children s show in

#### **art art for sale online wall artwork framed prints**

May 25th, 2020 - art is the best way to find the perfect artwork for your space easy pricing

expert design advice custom framing and free shipping amp returns every day

#### **crop a picture in office office support**

May 25th, 2020 - crop a picture to trim away outer edges that are unnecessary to remove the background of a picture see remove the background of a picture to make a picture bigger or smaller see change the size of a picture in addition to basic margin cropping you can also crop pictures to specific shapes and aspect ratios or crop picture fills inside a shape in office for mac and in office 2010 and

#### **big picture steam**

May 25th, 2020 - big picture system requirements os windows vista or newer mac os x 10 7 lion or newer linux ubuntu 12 04 or newer steamos memory 1 gb ram processor 3 0 ghz p4 dual core 2 0 or higher or amd64x2 or higher video card required at least 256mb memory and directx 10 patible with support for pixel shader 4 0 remended 512mb memory and directx 10 patible

#### **landscaping pictures gallery landscaping network**

May 25th, 2020 - browse hundreds of unique designs check back often we add new photos every week backyard design front yard design walkways amp paths ponds amp waterfalls outdoor kitchens retaining amp landscape walls gates amp fencing entryways steps amp courtyards decor amp accessories

### **collage maker photo collage maker amp photo editor apps**

May 23rd, 2020 - collage maker free is the best photo collage maker and photo editor helps you to bine multiple photos in to amazing looking photo collage or pic collage you can choose layout what you like and edit pic collage with text stickers filter and more it s free collage maker photo collage maker features you can bine upto 9 photos to create pic collage supports plenty of collage

#### **picture sentence worksheets**

May 25th, 2020 - picture sentence worksheets look at the pictures and then write a sentence or caption that captures the moment easter picture sentences look and write version 1

#### **5 ways to hang pictures without nails wikihow**

May 25th, 2020 - adhesive picture hanging strips need flat surfaces to work properly so remove any protruding hanging hardware that has been installed on the back of the picture x research source this includes nails screws wires keyhole or sawtooth fasteners or anything else that could make the back surface of the picture uneven

[\[Pdf\] eBOOK KINDLE \[Free\] \[DOWNLOAD\] \[READ\] EPUB \[Library\]](https://leadapi2.aland.edu.vn)